# **Lignes directrices relatives aux documents et aux produits d'information de la CCE**

Préparées par les gestionnaires des publications de la CCE :

Johanne David (français) Jacqueline Fortson (espagnol) et Douglas Kirk (anglais)

> 2014 Français Version 1.1

*Lignes directrices relatives aux documents et aux produits d'information de la CCE*

# Table des matières

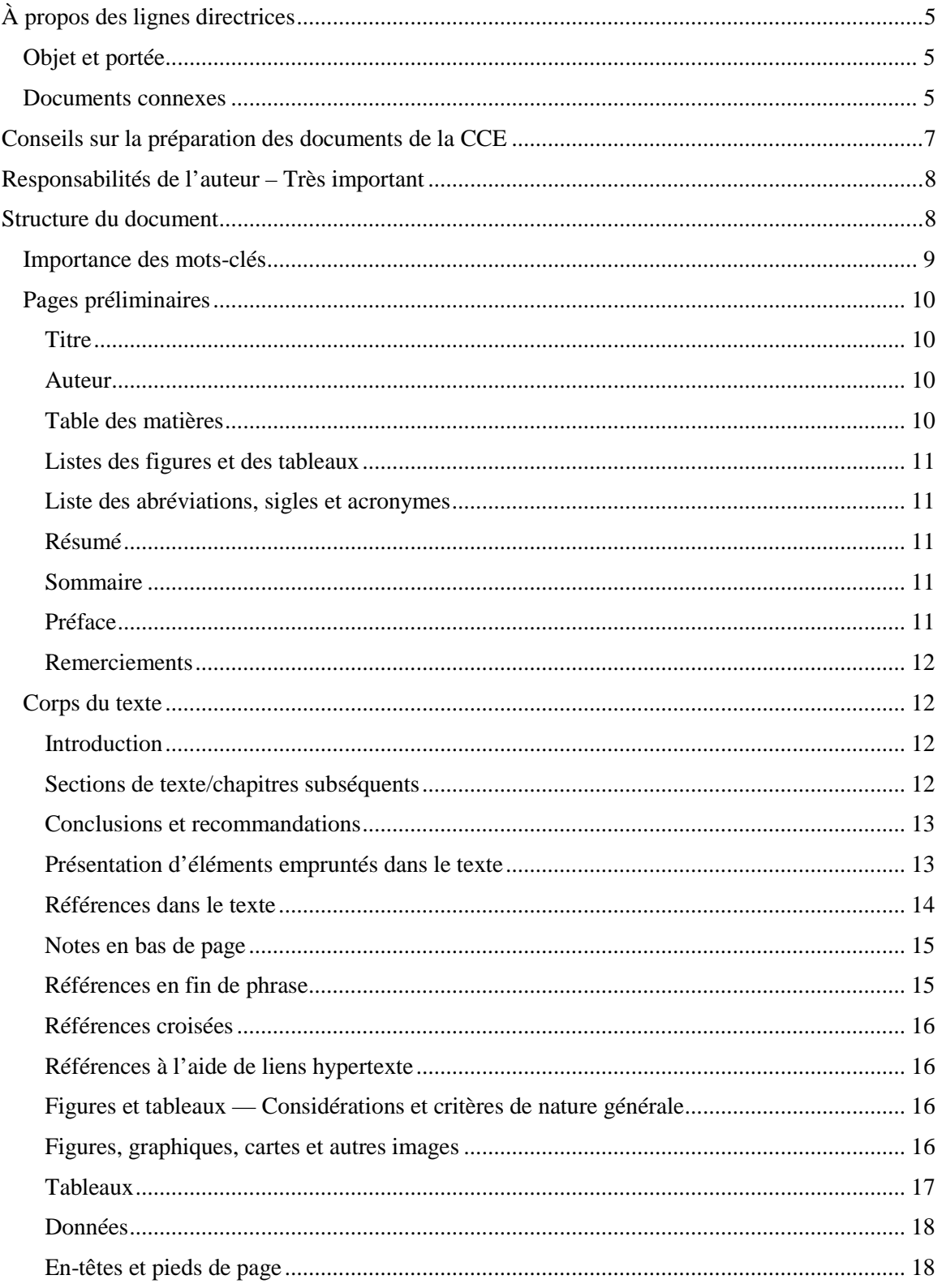

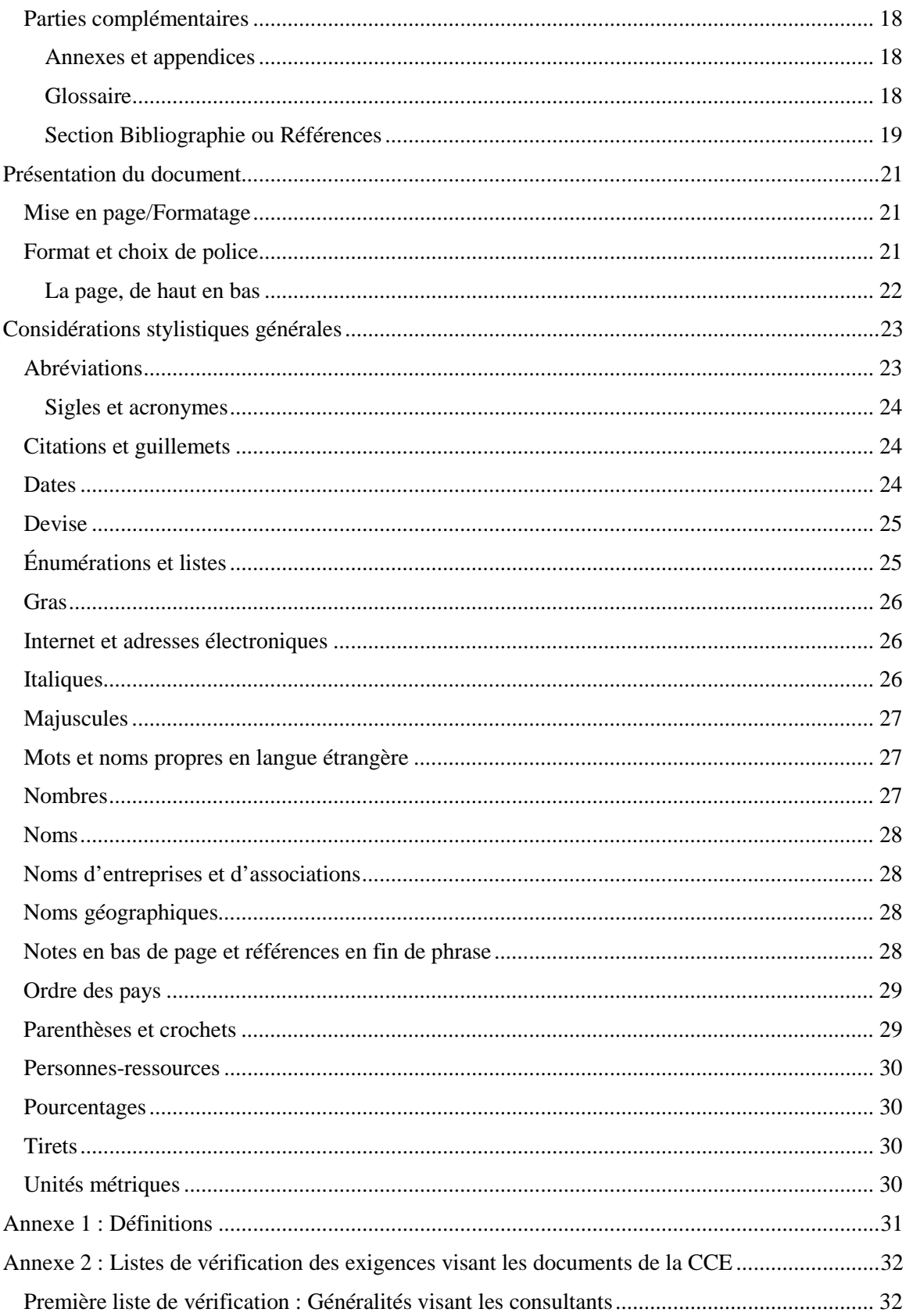

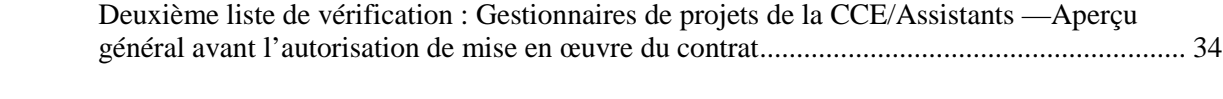

# **À propos des lignes directrices**

# **Objet et portée**

Les présentes lignes directrices visent à fournir des conseils et des directives claires aux auteurs, de documents (comme les documents de référence, rapports, produits d'information électroniques, etc.) produits par la Commission de coopération environnementale (CCE), et garantir, « au cœur » du processus de préparation des publications, des documents de qualité supérieure. Cela permettra également d'accélérer le processus interne d'assurance de la qualité à la CCE et de le rendre plus efficace.

La politique et les procédures d'assurance de la qualité (PPAQ) de la CCE, auxquelles sont assujettis les documents à publier, garantissent l'objectivité, l'utilité, l'exactitude et l'intégrité des études, des produits d'information et des services de la CCE. Ces procédures sont elles-mêmes appuyées par un processus d'examen interne ou externe à la CCE (Secrétariat, groupe de travail, Partie ou examen par des pairs/intervenants).

Les présentes lignes directrices s'appliqueront aux produits commandés ou donnés en soustraitance par la CCE, ainsi qu'à ceux qui sont préparés par des experts ou des employés du Secrétariat. Elles sont donc destinées aux employés affectés aux programmes, aux consultants externes et aux auteurs qui préparent des documents pour la CCE ou y contribuent, par exemple :

- des rapports techniques;
- des documents de référence;
- des documents de vulgarisation;
- des ordres du jour de réunion;
- des comptes rendus sommaires des réunions du Conseil, du Comité consultatif public mixte ou de groupes de travail.

La CCE travaille et transmet l'information au public dans trois langues officielles : le français, l'anglais et l'espagnol. Le Secrétariat de la CCE a produit son propre guide stylistique pour chaque langue officielle; les auteurs sont censés le consulter et respecter les consignes du guide pertinent (voir **Documents connexes**, ci-dessous).

Les présentes lignes directrices définissent les normes applicables aux documents de la CCE, quel qu'en soit le type, à l'exception de ceux que prépare l'Unité des communications sur les questions d'application. Elles contiennent des considérations générales sur la préparation et la présentation des documents, ainsi qu'une liste alphabétique des suggestions stylistiques communes à tous les documents de la CCE.

### **Documents connexes**

Les documents suivants complètent les présentes lignes directrices :

- Le guide stylistique de la CCE en français, accessible en ligne à l'adresse : [<www.cec.org/Storage/153/17921\\_Guide\\_stylistique\\_v1.1.pdf>](http://www.cec.org/Storage/153/17921_Guide_stylistique_v1.1.pdf).
- Le modèle de document de la CCE, à utiliser pour connaître les styles de documents et la structure des rapports préparés pour la CCE. On peut le télécharger sur le site Web de la CCE à l'adresse [<www.cec.org/Page.asp?PageID=122&ContentID=2697>](http://www.cec.org/Page.asp?PageID=122&ContentID=2697).
- *Lexique de la CCE* (glossaire), liste alphabétique de termes, abréviations, sigles et acronymes couramment utilisés dans les documents de la CCE, ainsi que de leurs équivalents dans les deux autres langues, qui sera bientôt accessible en ligne.
- *Politique et procédures d'assurance de la qualité relatives aux publications et aux produits d'information* de la CCE, accessible en ligne à l'adresse : <www.cec.org/Storage/150/18526\_QAPP-27nov07-revJan2014\_e6v3-f1.pdf>.

En règle générale, nous utilisons la banque de données terminologiques et linguistiques *Termium Plus* ainsi que *Le guide du rédacteur* comme outils de référence pour rédiger, traduire et réviser les textes de la CCE. Ce guide de rédaction ainsi que cet outil terminologique du gouvernement du Canada sont consultables en ligne à l'adresse suivante : [<www.btb.termiumplus.gc.ca/tpv2alpha/alpha-fra.html?lang=fra>](http://www.btb.termiumplus.gc.ca/tpv2alpha/alpha-fra.html?lang=fra).

Pour ce qui est du style juridique appliqué aux décisions et aux dossiers factuels préparés par l'Unité des communications sur les questions d'application, la CCE utilise le « Livre rouge » de McGill : Revue de droit de McGill, Manuel canadien de la référence juridique, 7<sup>e</sup> édition, Toronto, Thomson/Carswell, 2010.

# **Conseils sur la préparation des documents de la CCE**

Les documents écrits pour la CCE peuvent prendre de nombreuses formes, mais il faut adapter tous ces documents à leur public cible. C'est aussi bien le cas des bases de données que des ordres du jour de réunions ou des exposés devant un public. Tout le reste découle de cette règle : la nature des études et des recherches complémentaires nécessaires, la méthodologie utilisée, le mode de présentation du document et sa structure organisationnelle, le choix d'éléments graphiques (figures, tableaux, photos, etc.) et la longueur.

Pour répondre aux besoins du lecteur, vous devez vous poser les questions suivantes :

1. Qui va lire ce document?

Écrivez-vous pour des spécialistes, des responsables de politiques gouvernementales, le grand public ou un groupe dont la première langue n'est pas le français?

2. Comment les lecteurs vont-ils utiliser l'information?

Souhaitez-vous les informer à propos d'un problème, suggérer la modification d'une politique, les informer des résultats d'une étude que vous ou d'autres personnes avez menée, ou présenter les conclusions issues d'un projet?

3. Quelle proportion du document puis-je m'attendre à ce que les gens lisent?

Cela peut être difficile, car tous les rédacteurs pensent que leurs idées sont d'une grande importance. Mais en réalité, est-ce que vos lecteurs auront besoin de lire l'intégralité du document pour savoir de quoi il traite? Sur quoi faut-il insister? Est-ce qu'une ou deux sections sont plus importantes que les autres? Ont-ils vraiment besoin de tous les détails, présentés dans le texte ou dans des tableaux/figures, expliqués correctement, ou seulement d'un aperçu, présenté dans un résumé?

Tous les documents doivent être rédigés dans un langage clair et succinct. Efforcez-vous de respecter ces principes simples :

- a) **Utilisez des mots et des expressions simples que les gens connaissent**. Rédigez des phrases complètes.
- b) **Préférez les verbes simples aux verbes à particules avec des noms**, qui sont trop longs pour rien et donnent un style « guindé ». Par exemple, dites « examiner » au lieu de « procéder à l'examen de », « améliorer » au lieu de « apporter une amélioration à », ou « envisager de » au lieu de « étudier la possibilité de ».
- c) **Supprimez les mots inutiles** afin de raccourcir les phrases et de rendre votre style plus concis et plus clair. Par ailleurs, n'ayez pas peur d'utiliser à l'occasion des phrases complexes – les lecteurs ont tendance à respirer au rythme de ce qu'ils lisent, et de nombreuses séries de très courtes phrases peuvent créer un certain inconfort, et même l'essoufflement. Il est préférable de varier la longueur des phrases et d'éviter les répétitions. Il vous suffit de structurer correctement et de ponctuer les phrases plus longues.
- d) **Évitez le jargon** et les expressions ou sigles peu connus, surtout quand vous vous adressez au public.
- e) **Veillez à expliquer clairement vos idées et vos concepts complexes**. En général, il convient de présenter les idées les plus importantes en premier.

# **Responsabilités de l'auteur – Très important**

Au-delà de la nécessité évidente de satisfaire aux exigences du contrat et de rédiger dans un langage concis et adapté au public cible, veillez à faire preuve d'une certaine rigueur lors de la préparation du texte. Il faut notamment indiquer systématiquement dans les notes en bas de page ou les références en fin de phrase les documents, sources secondaires, données et citations (entre autres) qui ne proviennent pas uniquement de l'auteur lui-même. Si vous ne le faites pas ou n'utilisez pas de guillemets ou de retraits (pour les plus longs passages), cela constitue du **plagiat**, qui équivaut au vol de propriété intellectuelle, et que la CCE prend très au sérieux. Voir les sections ci-après, « Références dans le texte » (p. 14) et « Présentation des documents empruntés » (p. 12-13).

De plus, expliquez la méthode de manipulation des données et d'obtention de résultats originaux. Cela permettra au lecteur de suivre le raisonnement de l'auteur jusqu'à ses conclusions, mais aussi aux éditeurs de la CCE de juger adéquatement de l'exactitude du rapport, et des données/calculs qu'il contient lorsqu'ils l'examinent.

# **Structure du document**

Les documents ne sont pas tous des rapports et ne sont pas tous structurés de la sorte, bien entendu, mais les rapports complets devraient respecter une structure organisationnelle uniforme, composée des sections décrites ci-après. La structure des autres documents devrait être adaptée à leur objet et à leur longueur.

Un rapport comprend trois sections globales : pages préliminaires, corps du rapport et parties complémentaires. Les pages préliminaires sont le guide de l'auteur à propos de la nature et du contenu du rapport, le corps du texte contient l'essentiel du rapport et les parties complémentaires indiquent la documentation supplémentaire et de référence qui permettra peut-être de mieux comprendre la méthode employée par l'auteur et ses conclusions.

Assurez-vous d'inclure un sommaire, un résumé et une conclusion qui permettront à votre lecteur de bien comprendre votre vision du sujet à l'étude au cas où il n'a pas le temps de tout lire.

La structure des rapports officiels varie considérablement selon les exigences de chaque organisation. Les sections suivantes dressent une liste complète des éléments susceptibles de faire partie des rapports de la CCE, et de l'ordre dans lequel ils sont généralement présentés.

### **1. Pages préliminaires**

- Page de garde temporaire affichant les renseignements sur la publication dans le cadre de la PPAQ (seulement aux stades de l'examen)
- Page couverture
- Page de titre intérieure
- Table des matières
- Liste des tableaux et des figures
- Liste des abréviations, sigles et acronymes
- Résumé (exigé par la CCE pour tout rapport qui sera publié)
- Sommaire (également exigé pour les documents plus longs publiés par la CCE)

• Préface ou avant-propos

Remerciements

#### 2. **Corps du rapport**

- Introduction (traite du contexte, de l'objet, de la portée et de la méthodologie)
- Corps du texte
- Conclusions
- Recommandations

### 3. **Parties complémentaires**

- Annexes
- Glossaire
- Références ou bibliographie

Quand un sujet est de portée plus limitée, une version plus courte du rapport officiel peut être appropriée. On s'attend à ce qu'un tel rapport contienne certains ou la totalité des éléments suivants :

- Page titre
- Résumé
- Sommaire
- Énoncé présentant l'objet du rapport, sa portée et les méthodes utilisées
- Observations
- Conclusions
- Recommandations
- Annexes
- Liste des notes en fin de document
- Bibliographie

### **Importance des mots-clés**

À l'ère des recherches et des publications sur Internet, les mots-clés sont essentiels. Quand vous rédigez, pour ce qui est du thème de votre rapport, pensez aux mots-clés, à la fois généraux (« polluants ») et précis (« dioxines », « furanes »), qu'un lecteur potentiel pourrait taper dans un moteur de recherche sur Internet pour trouver un rapport comme le vôtre, et mettez-les bien en évidence. Il est particulièrement important de placer des mots-clés dans les titres, le résumé, le sommaire et la table des matières. Les mots-clés courants de la CCE sont habituellement de nature générale et étroitement liés aux types de projets et aux thèmes de ses programmes de travail, par exemple : séquestration du carbone, produits chimiques, déchets électroniques, lois environnementales, bâtiment écologique, gaz à effet de serre, déchets dangereux, polluants

organiques persistants, espèces, substances chimiques toxiques, etc. (on peut obtenir une liste complète des mots-clés établis auprès des gestionnaires de projet ou des éditeurs de la CCE). Toutefois, des termes techniques bien acceptés qui sont clairement liés au sujet du rapport peuvent aussi être très utiles, surtout pour quelqu'un qui fait des recherches très structurées et très ciblées. L'auteur ne devrait pas hésiter à les placer bien en vue aux endroits susmentionnés.

# **Pages préliminaires**

Après la page couverture (qui indique le titre, le nom de l'auteur et la date), les pages préliminaires commencent par la page de titre intérieure (le cas échéant), qui reprend l'information de la page couverture, mais en ajoutant parfois un n° de rapport ou le n° d'une personne-ressource et le titre du projet de la CCE. Inversement, cette information peut accompagner l'avis de non-responsabilité de la CCE se trouvant au verso, au-dessus des détails techniques sur la publication. Si le rapport est court et ne comporte pas de page de titre intérieure, les détails relatifs à la publication se trouveront au verso de la page couverture, et la pagination commencera avec la page couverture. *Toutefois,* les numéros de page (en minuscules et en chiffres romains sur les pages préliminaires) n'apparaissent pas sur la page couverture et, dans le cas des longs rapports, ne commencent qu'après la première page de la table des matières.

### **Titre**

Pour le rapport, choisissez un titre qui n'est pas trop long (maximum de 75 caractères incluant les espaces) et qui peut être un peu accrocheur pour les lecteurs potentiels. Demandez-vous ce qui est original ou très important à propos du travail et tenez-en compte. Les sous-titres, séparés du titre principal (voir le modèle de document), peuvent être plus longs et plus explicatifs, mais les deux devraient contenir un ou deux mots-clés thématiques qu'un lecteur potentiel est susceptible de chercher sur Internet afin de trouver votre rapport. Voici un bon exemple de titre efficace [titre: sous-titre] :

### **À l'heure des comptes : Rejets et transferts de polluants en Amérique du Nord.**

### **Auteur**

Le nom du rédacteur d'un document de référence peut figurer sur ce document comme celui de l'auteur; les documents écrits pour la CCE qui seront publiés sous le nom de la CCE indiquent généralement le nom des rédacteurs sur la page intérieure où figure l'inscription « Préparé pour la CCE par XXXX » (reportez-vous au modèle de document pour savoir comment faire).

### **Table des matières**

La table des matières est la première occasion que vous avez d'impressionner vos lecteurs en leur montrant que vous êtes capable de structurer votre document de façon claire, logique et concise. Les sections principales figurant dans la table des matières indiquent au lecteur comment vous structurez votre document.

La table des matières devrait comporter au maximum trois niveaux et faire une page maximum. Prévoyez de la générer automatiquement en appliquant les styles de titre aux sections de texte pertinentes, à mesure que vous rédigerez ou réviserez le document. Vous pourrez ensuite laisser Word s'occuper de la table des matières. Cela vous permet de repaginer et de régénérer la table des matières automatiquement lorsque des révisions sont effectuées.

### **Listes des figures et des tableaux**

Dans les longs documents contenant un grand nombre de tableaux et de figures, on satisfait le lecteur en faisant suivre la table des matières d'une liste des tableaux et figures. Utilisez la fonction d'insertion de légende pour les titres de figures et de tableaux, comme l'indique le modèle de document de la CCE.

### **Liste des abréviations, sigles et acronymes**

Assurez-vous de fournir une liste de l'ensemble des abréviations, sigles et acronymes, notamment des noms complets correspondants (dans la langue d'origine avec la traduction, au besoin) se trouvant dans le document. N'incluez dans la liste que ceux qui sont utilisés plus d'une fois dans le texte.

Voir les sous-sections **« Abréviations »** et **« Sigles et acronymes »** à la section **« Considérations stylistiques générales »**.

### **Résumé**

La CCE souhaite que ses publications soient indexées par Google Scholar; Google stipule notamment que le document *doit* contenir un résumé de 200 à 250 mots rédigé par l'auteur. Il doit décrire le sujet en des termes clairs et non techniques, et mettre en lumière l'approche adoptée (et ce qui fait son importance ou son originalité) et l'analyse. Il **ne faut pas** mentionner les recommandations incluses dans le rapport. Si le rapport contient un grand nombre de tableaux et de figures pour en faciliter la compréhension, il pourrait être important de le signaler.

### **Sommaire**

Tous les rapports de la CCE devraient inclure un sommaire; s'ils sont courts, il peut s'agir d'un seul paragraphe. Le sommaire présente un aperçu condensé du rapport, à cette différence près qu'il fournit l'information nécessaire pour « vendre » les conclusions du document à quelqu'un qui n'aura fort probablement pas le temps de lire tout le document. Pour susciter l'intérêt du lecteur, commencez par l'objet initial de l'étude. Résumez votre méthodologie, pas seulement pour que le lecteur sache ce que vous avez fait, mais aussi pour insister sur l'importance et la validité de vos conclusions, que vous présenterez à ce moment-là — mais seulement les *principales* observations issues de l'étude. Souvent, il est intéressant de les présenter à l'aide de puces, afin que le lecteur les assimile facilement. N'incluez jamais dans le sommaire quelque chose qu'on ne retrouve pas dans le corps du rapport.

Il est préférable d'éviter les notes en bas de page dans un sommaire mais, si elles sont indispensables, indiquez-les différemment de celles du reste du rapport, de sorte que celles-ci commencent par  $\ll 1$  ».

Quand vous rédigez un sommaire, n'oubliez pas la « règle du 10-10 » : pas plus de 10 % de la longueur du rapport intégral et, dans tous les cas, pas plus de 10 pages (idéalement, beaucoup moins que ça).

### **Préface**

Dans la préface, vous expliquez pourquoi vous avez entrepris ce travail et pourquoi il était nécessaire. Dans les documents de la CCE, la préface est habituellement rédigée par quelqu'un d'autre que l'auteur du rapport : parfois, c'est le gestionnaire de programme de la CCE; souvent, c'est le directeur exécutif de la CCE, pour les publications particulièrement importantes. En

l'absence d'une section Remerciements distincte (que vous déciderez d'ajouter selon la longueur du rapport — et donc selon le nombre de personnes à remercier), vous pouvez remercier dans la préface les personnes ayant collaboré au rapport.

### **Remerciements**

Si vous avez de nombreuses personnes à remercier pour la préparation de votre document, vous devriez les mentionner de façon appropriée dans une section Remerciements qui suit la préface. Si ces personnes sont peu nombreuses, elles peuvent être mentionnées dans la préface (le cas échéant).

# **Corps du texte**

La partie la plus difficile de la rédaction d'un rapport consiste à placer le stylo sur du papier ou les doigts sur le clavier, é écrire le premier mot de l'introduction et le dernier mot de la conclusion. Facilitez-vous la vie en commençant par les sections consacrées au sujet du rapport ou aux questions techniques; elles devraient s'écrire d'elles-mêmes, car vous avez déjà maîtrisé l'information technique durant les recherches que vous avez faites pour ce rapport. La section Conclusions découlera logiquement des raisonnements et du tri de l'information technique qui ont accompagné la rédaction de ces sections. Terminez le corps du texte en rédigeant l'introduction, qui doit contenir juste assez d'information pour mettre le lecteur en contexte et lui présenter l'information technique à venir. Si vous comptez rédiger un résumé, faites-le à la toute fin.

### **Introduction**

C'est avec l'introduction que commence la pagination du document en chiffres arabes. Elle diffère par exemple du sommaire), car ce doit être une véritable introduction à l'étude, pas un résumé ou un aperçu du contenu. Faut-il présenter un bref résumé de l'information de référence, ou expliquer pourquoi une étude sur ce sujet est importante? Vous aurez alors matière à une introduction. Évitez qu'elle soit trop longue. Si cette section s'intitule simplement « Introduction », elle n'a habituellement pas de numéro de section ou de chapitre. Si vous voulez commencer la numérotation par l'introduction, le mot « Introduction » doit être remplacé par un titre plus explicatif ou faire partie d'un tel titre.

### **Sections de texte/chapitres subséquents**

Il existe de nombreuses façons de structurer le « contenu » du rapport. Mais, pour conserver l'attention de vos lecteurs, vous devez décider de l'information la plus importante que vous allez intégrer, et la structurer de sorte que le document soit présenté logiquement et facile à comprendre. Pour ce faire, mettez-vous à la place du lecteur : quelle est la chose la plus importante que vous aimeriez savoir à ce sujet? Qu'est-ce qui vous aiderait à trouver l'information dont vous avez besoin?

Si vous avez du mal à structurer votre document, faites une liste des sections portant sur des éléments techniques. Structurez vos sujets en points principaux et en points secondaires, selon une séquence logique, généralement en commençant par les plus importants. Prenez ces éléments en note et conservez-les pour plus tard, quand vous rédigerez cette section.

Dans le corps du texte, les idées devraient s'enchaîner logiquement et naturellement, du début à la fin. Tous les éléments non essentiels devraient être intégrés à une note en bas de page ou à une annexe. Utilisez à votre gré les tableaux et les figures pour aider les lecteurs à visualiser les données sur lesquelles vous basez vos analyses et vos conclusions.

### **Conclusions et recommandations**

Il est toujours approprié d'avoir une section « Conclusions » dans un document, aussi court soitil. Si le document est très court, cette section peut tenir dans une ou deux phrases; s'il est long, elle peut occuper plusieurs pages. Quoi qu'il en soit, elle doit rappeler au lecteur quel était l'objet du rapport et ce à quoi il a abouti, en présentant les conclusions de l'étude ou de l'analyse, ainsi que d'éventuelles recommandations, même si le sommaire en contient déjà.

Les recommandations doivent être présentées de façon claire et être faciles à lire. Il est souvent préférable de les énumérer à l'aide de puces, et de les structurer par sujet ou par domaine.

### **Présentation d'éléments empruntés dans le texte**

Presque tous les rapports ou documents écrits empruntent nécessairement des éléments (faits, connaissances, idées) provenant d'autres sources. Tout est dans la façon de procéder; surtout, il faut toujours mentionner la source en référence. Vous avez deux options : paraphraser ou citer. En paraphrasant, vous utilises les éléments ou les conclusions emprunté(e)s, mais vous les reformulez en vos propres termes. Cela ne vous dispense pas de l'obligation de mentionner l'auteur initial, mais vous ne placez pas l'emprunt entre guillemets ou en retrait.

Quand vous citez à partir d'une source originale, tous les éléments empruntés ou cités qui sont reproduits sous la même forme ou selon la même formulation que dans l'original doivent être systématiquement placés entre guillemets (courts passages) ou en retrait (longs passages), et la source doit figurer soit en fin de phrase, soit dans une note en bas de page. Cela s'applique même si le passage est rédigé dans vos propres termes, et publié dans une autre source.

Les éléments cités sont mis soit en retrait, soit entre guillemets, selon la longueur du passage :

1) Si la citation fait plus de trois lignes, elle doit se distinguer du corps du texte, avec un interligne simple et en retrait d'environ 1 cm (½ pouce). De plus, elle doit être immédiatement suivie d'une référence à la source, que ce soit dans une note en bas de page ou en fin de phrase (voir la section suivante). Ce qui suit est un exemple de citation longue, avec phrase d'introduction provenant du corps du texte et référence de la source dans une note en bas de page.

Voici ce que conclut le document de la CCE intitulé *Les perspectives environnementales en Amérique du Nord d'ici 2030* :

### *Il existe d'importantes lacunes dans la base de connaissances en ce qui concerne l'avenir de l'environnement.*

Tout en reconnaissant que prédire l'avenir constitue une folle entreprise, il y a beaucoup à apprendre en examinant les possibilités qui s'offrent. Étant donné que des questions importantes n'ont pas retenu l'attention, il est peu probable que nous en tenions compte dans les mesures que nous prenons, y compris les politiques que nous élaborons. Les questions qui méritent une plus grande attention comprennent les suivantes :

L'expansion des zones urbaines et bâties.

La qualité de l'eau douce, et la disponibilité et la qualité de l'eau souterraine.

Les effets particuliers des changements environnementaux sur l'économie et la santé.

Les répercussions de la consommation nord-américaine sur l'environnement dans d'autres régions et vice versa.

Tout cela réclame l'examen d'un ensemble de mesures en relation les unes avec les autres afin

de s'attaquer aux changements qui peuvent donner lieu à des activités dans l'immédiat, de se préparer a ceux qui sont presque évitables à court terme, mais susceptibles de déclencher des mesures à long terme, et de renforcer nos connaissances au sujet des changements que nous connaissons le moins $<sup>1</sup>$  $<sup>1</sup>$  $<sup>1</sup>$ .</sup>

2) Les citations plus courtes d'éléments empruntés (trois lignes maximum) peuvent être présentées dans la structure normale des phrases composant le corps du texte et encadrées par des guillemets. La source peut être présentée dans la phrase même, avant la citation ou après, auquel cas il peut s'agir d'un élément introductif, d'une référence de fin de phrase ou d'une note en bas de page (surtout si l'auteur veut ajouter du texte pour expliquer ou qualifier l'élément cité). Les paragraphes suivants donnent des exemples de ces possibilités.

Dans son article, Watson (2011) explique que : « Même si les édifices écologiques sont de toute évidence sur la bonne voie, ils ne parviennent pas encore à résoudre une partie des problèmes mondiaux auxquels on est confronté. »

### [ou]

« Même si les édifices écologiques sont de toute évidence sur la bonne voie, ils ne parviennent pas encore à résoudre une partie des problèmes mondiaux auxquels on est confronté. » (Watson, 2011, p. 38)

### [ou]

 $\ddot{\phantom{a}}$ 

« Même si les édifices écologiques sont de toute évidence sur la bonne voie, ils ne parviennent pas encore à résoudre une partie des problèmes mondiaux auxquels on est confronté<sup>[2](#page-13-1)</sup>. »

Dans ces cas-ci, la référence complète figurera bien entendu dans la bibliographie en fin de document. Nous recommandons le système des références intégrées aux phrases, afin de minimiser les notes en bas de page contenant de courtes citations. Évitez d'utiliser des notes en bas de page pour des passages explicatifs ou élaborés plus longs.

### **Références dans le texte**

Il essentiel d'indiquer en détail les références des sources d'information principales et secondaires, pour trois raisons :

• Les lecteurs voudront ou devront peut-être consulter vos sources, que ce soit pour trouver d'autres renseignements ou pour vérifier vos conclusions.

N'oubliez pas qu'il est essentiel, d'un point de vue professionnel, de citer les faits, les données, les tableaux et les figures provenant d'une autre source; si vous ne le faites pas, vous risquez le plagiat, au même titre que si vous utilisez des sections copiées-collées non attribuées à un auteur, même si vous êtes cet auteur.

• Vous avez une responsabilité envers la CCE : citer correctement vos sources, de façon complète et exacte. Le contrat de la CCE avec ses consultants le stipule clairement, et précise les pénalités en cas de non-conformité (voir la section II du contrat, Modalités, sous-section E, Plagiat).

<span id="page-13-0"></span><sup>&</sup>lt;sup>1</sup> CCE. *Perspectives environnementales en Amérique du Nord d'ici 2030*, préparé par DSR Sustainability Research et Stratos Inc., Montréal (Qc), 2009, Commission de coopération environnementale, p. 72.

<span id="page-13-1"></span><sup>&</sup>lt;sup>2</sup> {Exemple de référence dans une note en bas de page} Voir Watson (2011, p. 38).

Vous pouvez indiquer les références dans des notes en bas de page ou les références en fin de phrase. Votre choix peut dépendre de la nature et de la longueur du document, et de la présence d'une bibliographe à la fin. Dans les longs documents, utilisez des références en fin de phrase, plus une bibliographie. Dans les documents très courts sans bibliographie, les notes en bas de page peuvent présenter les sources complètes dès la première occurrence.

### **Notes en bas de page**

Les notes en bas de page constituent un moyen utile de fournir de l'information ou des faits venant compléter le texte – elles peuvent renvoyer à d'autres renseignements, ou donner plus de détails sur la façon dont les faits présentés dans le texte ont été obtenus ou confirmés. Ces notes peuvent aussi contenir des références à des sources bibliographiques, en particulier si vous devez fournir des précisions ou des commentaires sur la source citée, ou si le document n'inclut pas de bibliographie distincte.

Les lecteurs préfèrent que les notes en bas de page soient peu nombreuses et brèves. Une note en bas de page ne doit pas couvrir plus d'une demi-page; si c'est le cas, le contenu doit faire partie d'une annexe. Par ailleurs, il ne faut pas abuser des notes en bas de page. Si vous vous retrouvez avec une série de références « *ibid* » pour un même paragraphe, vous devriez sans doute repenser l'organisation de vos références.

Les personnes rédigeant des documents pour la CCE **doivent** utiliser le formatage automatique de Word pour gérer les notes en bas de page. La référence à la note (en exposant) doit normalement figurer à la fin de la phrase à laquelle la note se rapporte. Elle précède le point. Si la phrase contient plusieurs références de ce type, elles doivent suivre la section de phrase à laquelle elles se rapportent.

### **Références en fin de phrase**

Les références en fin de phrase permettent de mentionner les sources figurant dans la bibliographie générale de façon succincte sans distraire le lecteur. Parce qu'elles permettent au lecteur d'intégrer les sources plus élégamment dans le texte, nous recommandons fortement l'utilisation de ce type de référence, afin de minimiser le nombre de notes en bas de page contenant des mentions bibliographiques. Gardez les notes en bas de page pour les passages plus explicatifs ou plus élaborés. Attention, cependant : il ne faut utiliser ces références qu'à la fin d'une phrase particulière, lorsque toutes les sources appuient le fait ou *l'ensemble* des faits mentionnés dans ladite phrase. Si plusieurs faits provenant de différentes sources se trouvent dans la même phrase, chacun doit être immédiatement suivi de la référence appropriée.

Une référence en fin de phrase peut se présenter comme suit : 1) nom de famille de l'auteur (maximum de deux) ou auteur institutionnel, suivi de 2) l'année et 3) s'il y a lieu, du ou des numéros de page. Ces trois éléments sont entre parenthèses. Les marques de ponctuation à la fin de la phrase suivent la note entre parenthèses : « On a relevé des concentrations particulièrement élevées de BPC sur place (CCE, 2006, p. 45). » Pour les sources avec plus de deux auteurs, on mentionne seulement le nom de famille du premier, suivi de « et coll. » : (Wilkinson et coll., 2009, p. 245). On utilise la première initiale uniquement s'il y a plusieurs auteurs portant le même nom dans la bibliographie.

Les références successives sont séparées par une virgule ou, si les numéros de page sont inclus, par un point-virgule : (Environnement Canada, 1988; EPA, 1987, 2, p. 150; Vaughan, 1990, 28; CCE, 2003, 35). Dans la deuxième référence, l'information provenait du volume 2, page 150. Pour faire encore plus court, si vous mentionnez l'auteur dans la phrase, il suffira d'indiquer l'année entre parenthèses à titre de référence. Bien sûr, les références en fin de phrase doivent

absolument être complétées, dans le document, par une bibliographie détaillée qui contiendra les citations complètes [voir la section **Bibliographie** ou **Références**, sous **Parties complémentaires**].

### **Références croisées**

La fonction de référence croisée de Word semble offrir une technique très utile pour lier les références aux titres de sections, aux notes en bas de page ou aux légendes, et aux éléments auxquels ils renvoient. Malheureusement, cette fonction automatique n'est pas toujours très fiable et peut causer de graves problèmes de numérotation quand les documents Word sont convertis en format PDF. Par ailleurs, elle ne se transfère pas quand un document Word est importé dans InDesign. C'est donc à regret que nous demandons aux auteurs des documents de la CCE de ne pas s'en servir.

### **Références à l'aide de liens hypertexte**

Il s'agit d'un autre outil de référence dont la valeur est souvent douteuse. Le problème des liens hypertexte (mots ou courtes expressions) vers une source sur Internet tient au fait que, si ces liens sont « cassés » (ce qui arrive souvent avec le temps), il peut devenir presque impossible de trouver la source originale. Il est nettement préférable d'indiquer une référence appropriée à la source dans une note en bas de page ou une entrée bibliographique, et de s'y reporter.

### **Figures et tableaux — Considérations et critères de nature générale**

Donnez des titres courts aux figures et aux tableaux. Il *ne faut pas* inclure trop d'explications dans un titre; cela est réservé à la note figurant au bas de la figure/du tableau. Efforcez-vous d'inclure des mots-clés dans vos titres.

Placez le titre *avant* la figure/le tableau, pas après. Les notes explicatives suivent la figure/le tableau. Vous trouverez à la section 1.2.2 du modèle de document de la CCE les styles et le format appropriés ([<www.cec.org/Page.asp?PageID=122&ContentID=2697>](http://www.cec.org/Page.asp?PageID=122&ContentID=2697)).

Après les éventuelles notes, ajoutez une ligne pour la source, qui indique l'origine de la figure/du tableau provenant d'un autre auteur et/ou d'un autre document.

Il *faut* mentionner l'ensemble des figures et des tableaux dans le texte, et cette référence doit précéder la figure ou le tableau, et doit préciser l'information ou les données qu'elle(il) contient. Vous *ne devez pas* inclure dans le corps du texte des figures ou des tableaux qui ne sont pas liés d'assez près au sujet du document pour justifier leur ajout. Ils doivent alors être placés dans une annexe ou être simplement omis du document.

### **Figures, graphiques, cartes et autres images**

Les figures qu'on trouve dans les rapports contiennent souvent des données étayant l'information contenue dans le texte. Les graphiques peuvent provenir de sources externes ou être créés à partir de données brutes obtenues par l'auteur. Dans tous les cas, vous devez indiquer clairement la source d'information originale pour la figure, en précisant la référence complète (pas juste l'auteur et la date) pour chaque image. Le style de référence doit respecter le style du modèle de document de la CCE pour l'ensemble des figures et tableaux se trouvant dans le texte. Dans le cas de tableaux et de graphiques créés par l'auteur, les données numériques utilisées doivent également être fournies dans un fichier séparé (généralement en Excel) accompagnant le rapport.

Ce sera nécessaire surtout pour les traducteurs qui préparent une version du rapport dans une autre langue, et si la mise en page du rapport final est effectuée dans InDesign.

Les graphiques doivent être intégrés au fichier Word, pas « collés » sous forme de photos. Pour connaître la nature d'un graphique, cliquez sur un élément et vérifiez si vous pouvez le modifier (ce sera impossible dans une photo). Toutes les figures doivent comprendre des étiquettes et des légendes claires. L'auteur doit identifier clairement — et, au besoin, définir — chaque élément de l'image, ce qui inclut (sans s'y limiter) les titres, étiquettes, légendes, symboles, sigles et dates. L'information fournie doit être claire et facile à comprendre, et ne doit pas prêter à interprétation.

Pour satisfaire aux normes de publication de la CCE, une image doit généralement avoir une résolution d'au moins 300 ppp (points par pouce) à la taille à laquelle elle sera produite (généralement 100 %). L'auteur doit fournir toutes les images à la bonne résolution. La CCE privilégie les images en format JPEG. Dans la mesure du possible, toutes les images contenues dans le document d'information devraient être fournies à la CCE dans un fichier séparé.

Au-delà des références appropriées, les cartes (excluant les cartes créées à l'aide d'un SIG) doivent indiquer le logiciel qui a permis de les créer (et sa version). Chaque carte doit comporter un titre, une légende, une échelle, une indication des points cardinaux, une projection, la source principale des données et la date de collecte, et le nom du cartographe. La CCE a établi des lignes directrices et des normes distinctes pour la création de cartes et de bases de données géospatiales (disponibles sur demande). L'auteur est tenu de les respecter.

Pour l'ensemble des images et des figures, il faut respecter les lois sur le droit d'auteur. Toute autorisation d'utiliser une image originale demandée par l'auteur doit être donnée par écrit par la CCE.

#### **Tableaux**

Les tableaux contiennent généralement des données numériques et qualitatives qui étayent l'information fournie dans le texte. Comme pour les figures, un tableau peut provenir de sources externes ou être créé à partir de données que vous avez obtenues à titre d'auteur. Si l'information incluse dans le tableau ne provient pas de vous, vous devez en indiquer l'origine en référence, afin que toute personne qui consulte les références puisse trouver les données originales. Les références doivent respecter le style du modèle de document de la CCE (section 1.2.2). Si la seule source est Internet, un titre ou une description de la source doit accompagner l'adresse URL.

En fait, si vous empruntez un tableau de données provenant d'une source externe, vous devez fournir une version dynamique de ce même tableau. La simple insertion d'un « instantané » du tableau trouvé dans un article ou dans un ouvrage n'est pas acceptable. Vous devez recopier l'information provenant du tableau original dans un nouveau tableau Excel. Ce tableau doit être soumis séparément et ne doit pas être intégré au document.

Dans un souci d'uniformité et de comparabilité, toutes les données doivent être converties (au besoin) en métrique, et (surtout si les données proviennent de plusieurs sources) il faut utiliser le même format pour les éléments tout au long du document, y compris, par exemple, pour l'arrondissement, les décimales, les majuscules et les italiques.

Comme pour les graphiques, les cartes et les autres figures, des étiquettes et des légendes complètes doivent accompagner tous les tableaux. Identifiez clairement — et, au besoin, définissez — chaque élément du tableau, ce qui inclut (sans s'y limiter) les titres, étiquettes, légendes, symboles, sigles et dates. L'information contenue dans le tableau doit être claire et facile à comprendre, et ne doit pas prêter à interprétation.

Au sein des tableaux et des graphiques, il est préférable d'indiquer les notes à l'aide de symboles spéciaux (†, \*) ou de lettres, puisque les chiffres en exposant pourraient être confondus avec les données tabulaires ou les notes en bas de page.

Les données numériques et qualitatives que contient le tableau doivent être cohérentes.

### **Données**

Pour les documents qui résument une étude scientifique ou l'analyse de nombreuses données, commandés ou donnés en sous-traitance par la CCE, vous devez fournir une copie des données, figures, méthodes, résultats et analyses d'origine, dans un format approprié facile à comprendre et bien structuré (p. ex., tableaux Excel, document MS Word ou données de sortie d'un logiciel statistique). Ces données doivent respecter les exigences susmentionnées relatives aux figures, aux tableaux et aux cartes.

### **En-têtes et pieds de page**

La CCE n'a pas pour habitude de diviser les longs documents et d'afficher des chapitres séparément en ligne, mais cela pourrait toujours arriver plus tard, ce qui pourrait faire disparaître une citation originale. Si vous avez le sentiment qu'une section ou un tableau en particulier va sans doute être extrait(e) et reproduit(e) hors du contexte de la publication complète, indiquez le titre (et éventuellement des renseignements sur l'auteur) dans l'en-tête pour l'ensemble du document, de sorte qu'ils soient présents même si une page ou une section est reproduite séparément. Le nom de la Commission de coopération environnementale, qui publie le document, devrait figurer dans le pied de page.

# **Parties complémentaires**

### **Annexes et appendices**

Question piège : Quand parle-t-on d'une annexe plutôt que d'un appendice? Les deux présentent une information qui ne peut pas faire partie du texte principal, mais l'annexe sert de complément au texte principal, peut contenir des références aux sources mentionnées dans la bibliographie et est rédigée par l'auteur du rapport. Un appendice peut être un document indépendant et peut être rédigé par quelqu'un d'autre que l'auteur du rapport. Évidemment, l'annexe ne peut pas être examinée séparément du rapport principal, alors que c'est possible pour l'appendice.

Il faut mentionner les appendices ou les annexes dans le corps du texte, de sorte que le lecteur s'attende à les voir et ait une idée de ce qu'il va y trouver. Elles contiendront des renseignements supplémentaires ou de nature technique, qui permettront de comprendre des éléments du rapport qui sont soit trop longs, soit trop pointus pour être intégrés au texte principal. Désignez les appendices ou les annexes par des lettres (A, B, etc.) dans leur titre et paginez-les séparément du corps du texte, en commençant par la lettre (A-1, A-2… B-1, B-2, etc.), à moins qu'elles ne soient très courtes, auquel cas la pagination pourrait suivre celle du corps du texte.

### **Glossaire**

Dans les publications destinées au grand public, on peut faire gagner du temps au lecteur en lui présentant un glossaire des termes moins connus ou plus techniques. Le glossaire doit comprendre deux colonnes (termes à gauche, définitions à droite) et les termes doivent être en

ordre alphabétique. Les noms propres doivent commencer par une lettre majuscule, et tous les autres termes (comme les substances chimiques), par une lettre minuscule.

### **Section Bibliographie ou Références**

Comme on l'a vu précédemment, la CCE veut que ses publications soient indexées par Google Scholar; pour cela, elles doivent inclure une section **Bibliographie** ou **Références**, dont le titre figurera sur une ligne à part et dont toutes les entrées doivent être **numérotées de façon séquentielle** :  $1, -2, -3$ , etc., ou  $\lceil 1 \rceil - \lceil 2 \rceil - \lceil 3 \rceil$ , etc. (même si la CCE ne veut pas qu'on utilise ces chiffres comme références aux sources dans le texte).

La bibliographie doit contenir des citations *complètes* de toutes les sources mentionnées dans le texte, que ce soit dans les références en fin de phrase (auteur-date) ou dans les notes en bas de page. **N'oubliez pas :** dans un rapport professionnel, rien n'est plus évident ou plus révélateur d'un travail bâclé que des références inadéquates et une bibliographie mal formatée. N'oubliez pas que la modification d'une bibliographie incomplète, mal formatée ou pas uniforme prend *énormément* de temps et coûte très cher. Il est plus facile de préparer une bonne bibliographie durant la rédaction du rapport, quand vous avez les textes sources devant vous; on consacre beaucoup de temps à constituer la bibliographie ou à la corriger par la suite. Pour savoir comment traiter les hyperliens dans la bibliographie, consultez le point c) ci-après.

Voici, brièvement, comment *les éléments suivants doivent être intégrés à une entrée bibliographique pour un livre ou un article de périodique* (l'entrée sera évidemment un court paragraphe, séparé de l'entrée suivante par une espace de 6 points entre les paragraphes, pas par un simple retour de chariot).

Il est à noter que les éléments de la notice bibliographique et leur ponctuation sont présentés selon la méthode auteur-date qui a été privilégiée [voir la section **Références en fin de phrase**].

**a)** Livres et rapports

- Nom de l'auteur (un ou plusieurs auteurs; institution publiant le rapport en l'absence d'auteur); le prénom (ou seulement les initiales dans les publications scientifiques) et le nom du premier auteur sont inversés, pas ceux des suivants.
- Année de publication, entre parenthèses.
- Titre (inclut le titre et le sous-titre), en *italiques.*
- Titre étranger; le titre est présenté de la même façon qu'en français, sauf pour l'emploi des majuscules, qui doivent être conformes à l'original.
- Auteur secondaire (éditeur, s'il s'agit d'un volume faisant partie d'une compilation).
- Édition (autre que la première); le numéro est transcrit tel qu'il figure dans le document, en chiffres arabes.
- Données de publication (lieu de publication, éditeur).
- Hyperlien, le cas échéant (accompagné de la mention « Consulté le [date] »).

Les éléments sont séparés par des virgules et la notice bibliographique prend alors la forme suivante :

> Wilkinson, T., E. Wiken, J. Bezaury-Creel, T. Hourigan, T. Agardy, H. Hermann, L. Janishevski, C. Madden, L. Morgan et M. Padilla (2009), *Écorégions marines de l'Amérique du Nord*, Montréal, Commission de coopération environnementale. <www.cec.org/Storage.asp?StorageID=3256>

La référence en fin de phrase pour ce livre serait :

(Wilkinson et coll., 2009)

**b)** Articles de périodiques

- Nom de l'auteur ou des auteurs. Le prénom et le nom du premier auteur sont inversés, pas ceux des suivants.
- Année de publication, entre parenthèses.
- Titre de l'article, entre guillemets et en Roman (sauf pour les noms scientifiques, qui sont en italiques (*genre/espèce*)).
- Nom du périodique, en *italiques,* mots principaux en majuscules, souvent abrégés, pas de point après les abréviations ou l'entrée.
- Volume et numéro (le cas échéant) : vol.  $1, n^{\circ}2$ .
- Numéro(s) de page (inclusifs, avec un tiret court : p. 112-134).

Les éléments sont séparés par des virgules et la notice bibliographique prend alors la forme suivante :

> Carranza-Edwards, A., A.Z. Marquez-Garcia et E.A. Morales de la Garza (1987), « Distribución y características físicas externas de nódulos polimetálicos en el sector central del Pacífico Mexicano », *Bol. Mineral*, vol. 3, nº 1, p. 78-94.

La référence en fin de phrase pour cet article serait :

(Carranza-Edwards et coll., 1987)

S'il existe plusieurs livres ou articles d'un même ou de mêmes auteurs, indiquez-les en ordre chronologique ascendant. Ajoutez des lettres à l'année si plusieurs sont parus la même année (2009a, 2009b, etc.).

Pour connaître la façon de citer en référence d'autres sources comme les actes de conférences, les exposés et les lois (entre autres), consultez le guide stylistique de la CCE pour la langue dans laquelle votre document est rédigé ou contactez l'éditeur travaillant dans cette langue.

Les hyperliens sont aujourd'hui monnaie courante dans les références, mais il faut les entrer et les vérifier avec soin pour s'assurer qu'ils ne sont pas « brisés ». On peut omettre le « http:// » dans la référence, mais tout autre protocole de transfert de fichiers (comme « ftp ») doit être inclus, et il faut conserver « http:// » si l'adresse n'inclut pas « www ». Pour différencier les adresses Internet du reste du texte, nous suggérons de les placer entre parenthèses en chevron : < >. Enfin, assurez-vous que *tous* les hyperliens présents dans le document sont étayés par des références bibliographiques qui contiennent un titre complet et précis de la publication ou du document concerné, de sorte que le lecteur puisse la/le chercher si cet hyperlien change ou « se brise » par la suite. Cela arrive fréquemment : certains contenus sur Internet changent constamment.

**c)** Sources consultées uniquement sur Internet. Elles sont devenues les principales ressources secondaires consultées par la plupart des auteurs. Cependant, même si le document n'existe que dans l'univers virtuel, les règles susmentionnées devraient être suivies pour confirmer les éléments bibliographiques. *Au minimum*, il faut indiquer l'auteur ou l'institution d'où provient le document, le titre exact du document ou de la page Web (nécessaire si l'hyperlien de la source se brise ultérieurement et qu'il faut faire une recherche sur le Web pour retrouver l'information), l'hyperlien complet (voir le paragraphe ci-dessus, pour le formatage dans la bibliographie), l'année (si on la connaît) et la date à laquelle vous avez consulté la page. Voici deux exemples, un dans lequel les auteurs et l'éditeur sont connus, et un dans lequel on connaît seulement l'organisation qui a publié le document :

Wilkinson, T., E. Wiken, J. Bezaury-Creel, T. Hourigan, T. Agardy, H. Hermann, L. Janishevski, C. Madden, L. Morgan et M. Padilla (2009), *Écorégions marines de l'Amérique du Nord*, Montréal, Commission de coopération environnementale. [<www.cec.org/Storage.asp?StorageID=3256>](http://www.cec.org/Storage.asp?StorageID=3256).

EIA (2015a), *Annual Energy Outlook* [annuel], US Energy Information Administration. Consulté en ligne le 15 mai 2015 à l'adresse [<www.eia.gov/forecasts/aeo/index.cfm>](http://www.eia.gov/forecasts/aeo/index.cfm).

# **Présentation du document**

Au-delà de l'uniformité de la terminologie, du niveau de détail des références et du style clair, concis et facile à lire, les documents destinés à la CCE doivent témoigner du fait que leurs auteurs se sont appliqués pour la présentation.

## **Mise en page/Formatage**

Pour aider ses consultants à présenter des documents parfaitement adaptés aux besoins de la CCE, nous avons créé un modèle pour les rapports et les documents de référence qui est accessible dans notre site Web à l'adresse <www.cec.org/Page.asp?PageID=122&ContentID=2697>, et nous vous recommandons vivement de l'utiliser. Résistez à la tentation d'ajouter un formatage élaboré, par exemple des polices spéciales, des majuscules, lignes, encadrés ou colonnes (ailleurs que dans des tableaux). Nous pourrons améliorer la mise en page une fois que le texte du document aura été révisé. Dans tous les cas, nous demandons aux auteurs de respecter les règles suivantes :

# **Format et choix de police**

- Tous les rapports doivent être tapés en Microsoft Word pour PC ou Mac, dans des fichiers .doc ou .docx.
- Nous vous suggérons fortement de rédiger votre texte directement dans le modèle de document de la CCE, en utilisant les styles qu'il contient.
- L'ensemble du texte doit être aligné à gauche. Évitez d'utiliser la justification pour les paragraphes et ne l'utilisez jamais dans les listes avec puces ou numéros, les tableaux ou les notes en bas de page.
- Évitez les alinéas dans les paragraphes. Ne commencez jamais un paragraphe par une tabulation.
- N'insérez pas de retours de chariot (touche « Enter ») entre les paragraphes. Utilisez plutôt la commande Espacement dans le menu Paragraphe pour ajouter 6 points d'espace après un retour (fin du paragraphe). Si vous utilisez le modèle de document de la CCE, inscrivez votre texte dans le « paragraphe de la CCE », qui sera déjà configuré pour vous. N'appuyez pas sur « Enter » tant que tout le texte du paragraphe n'a pas été tapé. La même méthode fonctionne bien pour les séries — à l'image de celle-ci (à l'aide des styles « CEC Bulletted List » et « CEC Bullet-Last »).
- Utilisez l'interligne simple entre les phrases (la vieille habitude de l'interligne double remonte à l'époque des machines à écrire; les traitements de texte informatisés ajustent l'espacement entre les mots plutôt qu'entre les phrases, et l'interligne double n'est pas nécessaire).
- Assurez-vous d'utiliser les outils Word liés à la langue et à l'orthographe, afin d'activer le correcteur automatique et d'afficher les erreurs pendant que vous tapez. (Cependant, faites attention avec ce correcteur automatique – il n'est pas toujours fiable.)
- N'écrivez pas intégralement en majuscules les titres, titres de sections ou éléments à mettre en évidence. Faites-le seulement pour certains sigles.
- Si, pour quelque raison que ce soit, vous décidez de ne pas utiliser notre modèle de document (<www.cec.org/Page.asp?PageID=122&ContentID=2697>) pour les styles applicables aux polices et à leur taille dans votre document, nous vous demandons d'utiliser la police Arial (mélange de majuscules et de minuscules) pour les titres et Times New Roman 11 points pour tout le corps du texte. Utilisez le gras et les italiques quand c'est approprié (voyez l'entrée correspondante dans les **Considérations stylistiques générales**). N'utilisez jamais le soulignement (également un vestige de l'ère des machines à écrire); utilisez plutôt les italiques. Les polices avec empattement (comme Times Roman et Palatino), qui comportent un trait à la tête du jambage des lettres, sont plus faciles à lire, car elles dirigent l'œil du lecteur d'une lettre à l'autre. Ces polices sont donc recommandées pour le texte, tandis que les polices sans empattement (comme Arial et Helvetica), créent un contraste dans les titres et les soustitres. **N'utilisez pas** de polices élaborées ou inusitées qui risquent de ne pas être accessibles sur tous les ordinateurs.
- Utilisez des styles (menu Format dans Word) dans le document pour les titres de sections, les titres de tableaux et de figures, le corps du texte, les listes à puces et numérotées et d'autres éléments. Ne vous contentez pas de rajuster la valeur « Normal » ou « Paragraphe » au dernier moment, car votre document ne sera plus formaté quand on l'ouvrira sur un autre ordinateur; vous ne pourrez plus alors générer automatiquement la table des matières dans Word. Quand vous collez du texte dans votre document, assurez-vous de le convertir dans le style approprié, afin de ne pas vous retrouver avec un « ramassis » de polices et de tailles de caractères dans votre texte.
- Utilisez « Paragraphe/Enchaînement/Paragraphes solidaires » au lieu d'insérer un saut de page pour que le titre demeure avec les paragraphes suivants.
- N'insérez pas de notes en bas de page dans un sommaire, car leur numérotation va se poursuivre de façon séquentielle dans le corps du texte. Si vous *devez absolument* insérer des notes en bas de pages, utilisez un système différent (des lettres, par exemple) pour les identifier.

### **La page, de haut en bas**

- On peut utiliser les en-têtes et les pieds de page pour inclure des éléments autres que les numéros de page, par exemple le titre du rapport et les titres de chapitre.
- Les titres ne doivent pas dépasser trois niveaux (à commencer par le « titre 1 » pour les principales sections). Ils peuvent être numérotés (1., 2., 2.1, 2.1.1, 2.2, 3, 3.1, 3.2…) ou non (c'est plus élégant, surtout si le rapport n'est pas vraiment long). Appliquez toujours les styles Word aux titres, de sorte que la table des matières puisse être générée automatiquement. Là encore, utilisez notre modèle de document et choisissez ses styles de titres; le système le fera pour vous.
- Utilisez des puces pour les listes de base, à moins que les chiffres soient justifiés pour classer des éléments par niveau de préférence. Si votre liste compte plusieurs niveaux, utilisez une combinaison de chiffres et de lettres (p. ex., « 1. » et « a. ») ou des puces et des tirets. Utilisez la fonction Puces de Word dans la barre d'outils pour garantir l'uniformité de l'indentation.

Pour la ponctuation, reportez-vous à la section **Énumérations et listes** dans les **Considérations stylistiques générales**. Vous devez avant toute chose être uniforme tout au long du texte, mais nous vous suggérons de rester simple. (Voir la section sur le modèle de document de la CCE, qui porte sur les séries et les listes.)

- Lorsque vous créez un tableau ou une autre section utilisant des colonnes, résistez à la tentation de les aligner en utilisant la barre d'espacement. Séparez-les plutôt à l'aide d'une *seule* tabulation. Vous pouvez facilement ajouter de nouveaux marqueurs de tabulation et rajuster l'espace entre les colonnes, en utilisant la règle horizontale de Word. Si vous avez besoin de tableaux plus élaborés, utilisez la fonction « Insertion/Tableau » de Word ou un fichier Excel; vous pouvez même créer vos tableaux dans Excel, puis les coller dans votre document.
- Utilisez la fonction « Citation » de Word pour vous assurer que les guillemets d'ouverture et de fermeture sont correctement identifiés.
- Utilisez tous les accents et autres caractères spéciaux pertinents, au besoin.
- Les notes en bas de page sont en Times New Roman 10; les chiffres de référence des notes sont en Times New Roman 10 (exposant : 3 points). Le texte de la note doit être aligné à gauche. **Assurez-vous** d'utiliser le style automatique de Word pour créer et formater des notes en bas de page.
- Les numéros de page devraient être insérés en ordre numérique simple dans le pied de page (aligné à droite ou centré). Dans les pages préliminaires, les numéros de page (en chiffres romains) commencent techniquement à la page couverture, mais en fait, ils n'apparaissent pas sur cette page et pas avant la page suivant la première page de la table des matières. C'est avec l'introduction que débute la pagination du rapport en chiffres arabes.

# **Considérations stylistiques générales**

Même si tous les produits d'information destinés à la CCE doivent se conformer au style et aux critères de rédaction harmonisés, présentés dans le guide stylistique de la langue officielle concernée (anglais, français ou espagnol), certaines considérations générales s'appliquent à tous les documents, quelle que soit la langue dans laquelle ils ont été rédigés. La présente section, structurée par ordre alphabétique, décrit les lignes directrices stylistiques qui s'appliquent à tous les documents de la CCE.

# **Abréviations**

Il existe divers types d'abréviations dans les documents de la CCE — unités scientifiques, sigles et acronymes —, mais elles ont en commun le fait qu'il faut les utiliser avec parcimonie dans le corps du texte et les expliquer clairement au lecteur dans une liste d'abréviations, de sigles et d'acronymes intégrée aux pages préliminaires du rapport. Les abréviations conviennent mieux aux tableaux/figures, aux notes et aux sources (surtout dans le cas des unités scientifiques).

Les abréviations désignant les unités scientifiques devraient respecter les conventions SI (*Système international d'unités)*. Si l'on doit utiliser des mesures anglaises, il faut les faire suivre des mesures métriques entre parenthèses.

### **Sigles et acronymes**

Assurez-vos que les acronymes ou les sigles<sup>[3](#page-23-0)</sup> utilisés sont bien établis; un trop grand nombre de sigles inutiles sur une même page compliquent les choses pour le lecteur. Quand vous en utilisez, voici quelques règles simples à suivre :

- 1. À la première utilisation du terme, écrivez-le toujours en entier et ajoutez l'acronyme entre parenthèses : Accord de libre-échange nord-américain (ALÉNA).
- 2. Utilisez les acronymes acceptés au lieu d'en créer un avec les premières lettres de chaque mot. En l'absence de version traduite généralement acceptée de l'acronyme, utilisez la version de la langue originale.
- 3. Si les lettres utilisées dans l'acronyme sont les premières lettres de chaque mot principal, écrivez l'acronyme en majuscules. Par contre, ne mettez en majuscules que la première lettre d'un acronyme qui est un mélange de lettres (plusieurs lettres d'un même mot); p. ex. : *Secretaría de Medio Ambiente y Recursos Naturales —* Semarnat, *Procuraduría Federal de Protección al Ambiente* — Profepa.
- 4. Tous les acronymes s'écrivent en caractères romains, pas en italiques.
- 5. Tous les acronymes autres que ceux que tout le monde connaît (p. ex., ONU) doivent figurer dans la liste se trouvant au début du document, à condition qu'ils soient utilisés plus d'une fois dans le document.
- 6. N'utilisez pas d'acronyme si l'organisation, la loi ou tout autre élément est mentionné seulement une ou deux fois dans le rapport.
- 7. Évitez d'utiliser des acronymes dans les titres et les sous-titres.
- 8. Dans les longs rapports, il peut être utile de répéter le nom en entier à l'occasion, au début d'une section ou d'une sous-section, surtout si l'acronyme a été utilisé pour la dernière fois de nombreuses pages auparavant. La liste des acronymes utilisés dans le document est tout particulièrement recommandée dans les documents plus longs.

# **Citations et guillemets**

Dans les documents en français de la CCE, les signes de ponctuation vont *à l'intérieur* des guillemets : virgules, points, points d'interrogation, deux-points, points-virgules, points d'exclamation et tirets. N'oubliez pas que, dans les notes en bas de page, les numéros de référence sont placés avant les signes de ponctuation, à la fin de la phrase.

Quand une citation en inclut une autre, utilisez les guillemets standards pour l'extérieur, et les guillemets anglais (" ") pour l'intérieur. Mieux encore (surtout si le texte principal fait plus de trois lignes) : mettez tout le passage en retrait et ne placez que la citation intérieure entre guillemets.

### **Dates**

 $\overline{a}$ 

Le style de la CCE suit la pratique canadienne et celle de l'Université de Chicago, qui préfère le format « jour-mois-année » — 27 juin 1996. Lorsqu'on indique juste le mois et l'année, il n'y a

<span id="page-23-0"></span><sup>3</sup> Un acronyme est une abréviation qu'on crée en prenant la ou les premières lettres d'un mot et en les réunissant pour créer un mot prononçable (p. ex., OTAN ou ALÉNA). Un sigle est une abréviation dans laquelle chaque lettre est prononcée séparément (p. ex., ONU ou CBC). Dans un souci de simplicité, dans le présent document et dans nos publications, nous qualifierons toutes les abréviations d'« acronymes ».

pas de virgule entre les deux : juin 1996. Quand on n'exprime que les années, il faut inscrire les quatre chiffres (« les années 1980 », pas « les années 80 »).

### **Devise**

La devise doit être précisée. Pour les États-Unis : 7,5 millions de dollars US (ou \$US); pour le Canada : 7,5 millions de dollars canadiens (ou \$CAN); pour le Mexique : 7,5 millions de pesos (MXN ou \$). Pour les valeurs subséquentes, utilisez le signe de dollar pour les trois devises s'il est clair dans le texte que ces valeurs continuent d'être exprimées dans la devise indiquée précédemment.

# **Énumérations et listes**

La CCE, tout comme l'Université de Chicago, a changé ses règles de ponctuation pour les listes réparties verticalement, en exigeant un point seulement à la fin des éléments constituant une phrase complète. 1) S'il s'agit de phrases complètes (auquel cas elles doivent toutes l'être), elles commencent par une majuscule et se terminent par un point, tout comme une phrase normale. Cela vaut pour les listes numérotées ou à puces. La phrase d'introduction doit également être complète, mais se termine généralement par deux points. 2) Si les éléments sont courts, ils commencent par une lettre minuscule et n'ont pas de ponctuation à la fin. Voici des exemples de ces types d'énumérations :

1) Chaque élément est une phrase complète (et la liste est précédée d'une phrase complète d'introduction) :

Les lignes directrices canadiennes sur la conformité comprennent plusieurs dispositions importantes :

- 1. Les plans et accords d'observation volontaire sont expressément intégrés à une politique globale sur la conformité.
- 2. Leurs critères d'utilisation, stipulés par écrit, mettent l'accent sur l'impact environnemental de la non-conformité et sur l'attitude et les antécédents du contrevenant.
- 3. Les responsables de la réglementation doivent documenter par écrit les raisons pour lesquelles ils proposent des mesures d'observation volontaire, en particulier quand il est justifié de recourir à des mesures obligatoires.
- 4. L'omission de mettre en œuvre les mesures volontaires fait l'objet d'un suivi et est prise au sérieux.

2) Séries composées d'éléments courts (mais là encore, une phrase complète tient lieu d'élément introductif) :

Quand ils choisissent une intervention, les responsables de la réglementation doivent prendre en compte plusieurs facteurs :

- la nature de l'infraction,
- les antécédents du contrevenant en matière de conformité,
- la probabilité que la mesure prise garantisse la conformité,
- la similitude avec d'autres situations.

**Note :** Dans ce genre d'énumération, tout comme dans les tableaux dont les éléments sont des mots uniques ou de courtes expressions, et dont l'élément introductif est une phrase complète, il n'y a pas de ponctuation à la fin des éléments de la liste.

3) Dans le troisième cas, on utilise le point-virgule après les éléments d'une énumération précédés d'un élément introductif qui est une phrase incomplète. Par exemple :

Les initiatives désignées prévoient :

- l'élaboration de politiques « vertes » qui s'appliquent aux ministères et aux opérations;
- des activités d'approvisionnement;
- l'harmonisation des lois, règlements et politiques dans le domaine de la prévention de la pollution;
- la promotion du transfert d'information et de technologies, ce qui inclut un centre d'échange national;
- l'élaboration de lois, règlements, politiques et programmes axés sur la prévention de la pollution.

[Note : Là encore, malgré leur structure plus élaborée, l'élément introductif et les éléments de l'énumération constituent, dans leur ensemble, une phrase complète. Même si tous ces éléments sont répartis verticalement, ils pourraient également être présentés comme une phrase normale.]

### **Gras**

Évitez d'utiliser les caractères gras, sauf dans les titres. Utilisez les styles de titres proposés dans le modèle de document de la CCE.

# **Internet et adresses électroniques**

Pour les adresses Internet (URL), utilisez des parenthèses en chevron et omettez le « http:// » initial, de sorte que le lien commence par « www » : <www.cec.org>, mais ajoutez « http:// » quand il n'y a pas de « www » dans l'adresse URL : [<http://enviro.gll.pdf>](http://enviro.gll.pdf/).

Nous n'utilisons pas les parenthèses en chevron pour les adresses électroniques, qui s'afficheront simplement comme suit (par exemple) : jdavid@cec.org.

# **Italiques**

Ce qui suit doit être en italiques :

- titres de livres, de brochures, d'études et de rapports publiés, de périodiques, de journaux et de magazines;
- titres complets de politiques, de lois et de textes d'application des lois tels que les règlements, ordonnances et décrets (p. ex., *Loi sur les espèces en péril*);
- mots en anglais, en espagnol, en latin ou en d'autres langues qui n'ont pas été francisés.

De plus, dans les publications imprimées, vous pouvez utiliser les italiques pour mettre en évidence un mot; mais n'en abusez pas. Dans les publications Web, utilisez plutôt les caractères **gras**. Dans les publications imprimées, vous pouvez aussi utiliser les italiques pour indiquer divers niveaux de titres (ce qu'il faut éviter dans les publications Web).

Ne mettez pas en italiques les éléments suivants :

- formes abrégées des titres d'affaires judiciaires;
- lois proposées ou hypothétiques, comme « projet de loi sur les changements climatiques »;
- noms des sites Web;
- termes juridiques;
- mots en anglais, en latin ou dans d'autres langues qui ont été francisés, et noms étrangers d'organisations (entre autres) dans la bibliographie, à l'exception des titres (voir instructions ci-dessus).

Voir les sections consacrées **aux sigles et acronymes** (qui ne sont pas en italiques) et aux **mots en langue étrangère**, ci-dessus.

### **Majuscules**

N'utilisez les majuscules que pour les noms propres et le premier mot de chaque phrase. Résistez à la tentation d'utiliser les majuscules pour insister sur certains mots. Les titres de personnes ou les titres professionnels ou universitaires ne doivent porter des majuscules que s'ils renvoient directement à la personne et précèdent son nom : « la Directrice exécutive de la CCE Irasema Coronado ». Quand le titre est indépendant ou suit le nom, il est en minuscules : « les membres du Conseil représentant les trois pays » ou « Gina McCarthy, administratrice de l'EPA ». Les mots reliés par un trait d'union portent généralement une majuscule dans les titres.

Mettez une majuscule à « Internet » ou à « Web », car ce sont des noms propres, mais pas à « intranet » ou à « site (web) ».

Mettez une majuscule aux titres abrégés des documents et des organisations quand ils remplacent le nom complet et doivent être utilisés avec le même impact.

Ne mettez pas de majuscule aux noms (au singulier ou au pluriel) suivants : gouvernement(s), ministère(s), division(s), etc. Il s'agit de noms génériques, à moins qu'ils ne soient inscrits en entier. Dans le même esprit, ne mettez pas de majuscule aux mots couramment utilisés comme *le programme*, *la conférence*, etc.

Par ailleurs, ne mettez pas de majuscule à un terme simplement parce que son sigle est « impressionnant », quand les mots individuels ne sont pas des noms propres; p. ex. : DGMV (drainage par gravité au moyen de vapeur); PVC (*polyvinyl chloride* en anglais); GES (gaz à effet de serre);  $CO<sub>2</sub>$  (dioxyde de carbone).

### **Mots et noms propres en langue étrangère**

En règle générale, l'ensemble des mots et des titres en langue étrangère devraient être en italiques, à moins qu'ils ne soient utilisés couramment en français. Par contre, les acronymes seront traités comme des mots français et ne seront donc pas en italiques. Par ailleurs, les noms de lieux et de villes ne figureront pas en italiques (p. ex., Ciudad Juárez). Les expressions latines comme *ad hoc* et *ad hominem* sont en italiques.

### **Nombres**

Dans le texte, il faut écrire zéro à neuf en toutes lettres; 10 et plus devrait être en chiffres. Audessus de 999 999, il faut utiliser les chiffres, comme dans 1,5 million ou 1,25 milliard. Si un passage inclut une série de nombres à la fois inférieurs et supérieurs à neuf, écrivez-les tous en chiffres : « Lors des sessions du Conseil tenues durant ces trois années, 3, 7 et 11 résolutions ont été adoptées. » Les mêmes principes s'appliquent aux nombres ordinaux et aux nombres

cardinaux : premier, deuxième, troisième. Mais si la série va au-delà de « neuvième », utilisez des chiffres pour tous les nombres ordinaux :  $1<sup>er</sup>, 2<sup>e</sup>, (...) 9<sup>e</sup>, 10<sup>e</sup>, (...) 21<sup>e</sup>, etc.$ 

Les pourcentages et les quantités physiques comme les distances, longueurs, superficies, volumes et poids peuvent s'exprimer sous forme de nombres, quelle qu'en soit l'importance, s'il y en a beaucoup dans un paragraphe ou un rapport scientifique. Dans pareil cas, utilisez la notation décimale pour éviter de perdre du temps à entrer des fractions : 33 %, 2,5 tonnes, 20,75 hectares, 0,33 mètre. Par contre, il ne faut jamais commencer une phrase par un nombre. [Voir aussi la section « Pourcentages » ci-après.]

À l'occasion, on peut utiliser des chiffres romains plutôt que des chiffres arabes, surtout dans les titres d'événements : IV<sup>e</sup> Symposium nord-américain; XIX<sup>e</sup> Session ordinaire du Conseil de la CCE.

### **Noms**

Les noms des personnes doivent être écrits comme dans la langue d'origine, ce qui inclut les accents ou d'autres caractères spéciaux : María Cristina Fernández de Castro.

# **Noms d'entreprises et d'associations**

Vérifiez tous les noms d'entreprises et d'associations utilisés dans vos textes dans leur site Web officiel.

Vous pouvez utiliser des abréviations comme *Ltée* et *inc.*, mais évitez *Assoc.*, *Co.*et *Corp.*, surtout dans le corps du texte.

Écrivez en entier *Ltée* et *inc.* uniquement lorsque la dénomination sociale de l'entreprise doit être indiquée en totalité. Quand une société est connue par un sigle/acronyme, si c'est une société étrangère ou une société que les lecteurs des documents de la CCE connaissent mal, utilisez le nom complet à la première occurrence, suivi de l'acronyme/du sigle entre parenthèses.

Respectez le style de la CCE pour les acronymes (voir ci-dessus) pour le nom d'entreprise, qui peut ne pas correspondre au style que préfère l'entreprise – cela inclut des variations dans l'utilisation des majuscules et des espaces. Par contre, utilisez la perluète (&) ou d'autres symboles typographiques inhabituels s'ils font partie de la dénomination sociale de l'organisation ou de l'entreprise.

# **Noms géographiques**

Les villes québécoises et les villes et États mexicains conservent leur orthographe et leurs accents, à l'exception de quelques-uns qui revêtent une certaine importance à l'échelle nordaméricaine. C'est le cas de Montréal et de México.

# **Notes en bas de page et références en fin de phrase**

Il est préférable de réserver les notes en bas de page pour les références supplémentaires qui vont au-delà des simples références à des sources bibliographiques. Par exemple, imaginez une note en bas de page liant la consommation de mercure au prix de l'or $^1$ .

<sup>1</sup>Information basée sur les prix au 4 février 2011; une once troy d'or = 1 355,00 \$US/31,106 grammes =  $43,564$  \$US le gramme x 1 000 grammes =  $43,564$  \$US/kilo. Source : <www.gold.org/investment/statistics/prices/>.

Les auteurs rédigeant des documents pour la CCE **doivent** veiller à utiliser les fonctions de formatage automatique de Word pour gérer les notes en bas de page. La référence à la note, en exposant dans le texte, se trouve normalement à la fin de la phrase à laquelle cette note s'applique. Les références aux notes en bas de page précèdent tous les signes de ponctuation. Si la phrase en contient plusieurs, il faut les insérer à la fin de la section de phrase à laquelle elles se rapportent.

Il est idéal d'indiquer les simples références aux documents qui figureront dans la bibliographie à la fin des phrases, sous la forme suivante : 1) nom de l'auteur (maximum de deux) ou de l'auteur institutionnel, suivi de 2) l'année et, 3) s'il y a lieu, des numéros de page (sans la mention « p. »). Ces trois éléments sont inscrits entre parenthèses. Les signes de ponctuation à la fin des phrases suivent la parenthèse : « Des concentrations particulièrement élevées de BPC ont été signalées dans le site (CCE, 2006, 45). » Pour les sources comprenant plusieurs auteurs (plus de deux), seul le nom du premier auteur est mentionné, suivi de « et coll. » : (Wilkinson et coll., 2009). On n'utilise l'initiale du prénom que s'il y a plusieurs auteurs du même nom dans la bibliographie.

Les références successives sont séparées par des virgules ou, si les numéros de page ont été inclus, par des points-virgules : (Environnement Canada, 1988; EPA, 1987, 2: 150; Vaughan, 1990, 28; CCE, 2003, 35). Dans la deuxième entrée, l'information provenait du volume 2, page 150. Et, pour ce qui est de la version la plus courte, si vous mentionnez l'auteur au cours de la phrase, une simple mention de l'année entre parenthèses suffira comme référence. Bien sûr, les références de fin de phrase doivent absolument être accompagnées, dans le document, d'une bibliographie complète qui contient les références complètes.

### **Ordre des pays**

Les trois pays sont généralement mentionnés dans l'ordre suivant : **Canada, Mexique et États-Unis**.

# **Parenthèses et crochets**

( ) — Les parenthèses contiennent des éléments provenant du même auteur que le texte qui les entoure. Si vous devez placer des parenthèses à l'intérieur d'autres parenthèses, remplacez-les par des crochets. Vous pouvez aussi remplacer les parenthèses extérieures par des tirets cadratins et conserver les parenthèses intérieures.

[ ] — Les crochets sont moins « connectifs » que les parenthèses, et on les utilise pour encadrer des éléments trop externes pour être entre parenthèses. Utilisez les crochets pour les commentaires rédactionnels ou des renseignements supplémentaires sur un texte rédigé par quelqu'un d'autre. Si vous utilisiez des parenthèses classiques à cette fin, cela donnerait l'impression que les mots insérés étaient ceux de la personne citée. Il faut également mettre entre crochets les traductions fournies immédiatement après des citations, termes et titres de livre ou d'article qui sont courts.

< > — Les parenthèses en chevron délimitent les adresses des sites Web.

### **Personnes-ressources**

Pour éviter la confusion à propos de la façon dont une personne peut composer un numéro de téléphone, quel que soit son pays de résidence, veuillez respecter le modèle de base suivant : [indicatif du pays] [indicatif de la ville] 111 2222. Séparez les groupes de chiffres d'un tiret. Par exemple :

+1-514-350-4300 52-55-5659-5021

### **Pourcentages**

Représentez toujours le pourcentage par le signe % précédé d'une espace ou par un « p. » précédé d'une espace et suivi d'une espace et du chiffre cent (30 p. 100). Utilisez le symbole « % » dans les tableaux et les autres graphiques qui contiennent de nombreux chiffres.

### **Tirets**

Le tiret cadratin (—) précède un mot ou une expression qui interrompt le rythme d'une phrase, pour donner un exemple ou un éclaircissement ou faire part d'une réflexion. Ce type de tiret est un signe de ponctuation très utile pour ajouter de la clarté au texte et éviter que trop d'éléments soient séparés par des virgules dans une phrase; par contre, c'est également un type de ponctuation très visible qu'il ne faut pas utiliser à outrance. En matière de rédaction de textes en français, la CCE a pour politique d'insérer des espaces avant et après les tirets cadratins : « Les gestionnaires doivent — à moins d'indication contraire — assister à la réunion. »

N'utilisez pas deux traits d'union pour créer un tiret cadratin (-- *au lieu de* —).

Le demi-cadratin (–, plus long qu'un trait d'union, mais deux fois moins long qu'un tiret cadratin) est utilisé à la place du trait d'union pour relier une série de chiffres — dates, heures ou numéros de page dans des références — ou des mots et d'autres termes pour en faire une seule unité, comme dans *7 janvier – 28 février*. Il remplace un peu le mot *à*, souvent utilisé dans des expressions représentant une série. Dans les documents de la CCE, il faut insérer une espace de chaque côté du cadratin.

### **Unités métriques**

Il faut toujours exprimer les mesures à l'aide du système métrique, et inclure une note dans l'introduction de la publication précisant que toutes les unités sont métriques, afin d'éviter toute confusion chez les lecteurs (c'est particulièrement important pour les tonnes, qu'on appelle aussi parfois « tonnes métriques »). Il incombe aux auteurs des documents de convertir en unités métriques toutes les données en mesures anglaises, comme les milles, les livres ou les tonnes.

# **Annexe 1 : Définitions**

Les définitions suivantes sont largement inspirées du document intitulé Politique et procédures d'assurance de la qualité : Publications et produits d'information (PPAQ)<sup>[4](#page-30-0)</sup>.

### *Auteur*

Consultant responsable du produit, tel que le définit le contrat.

### *Documents de référence*

Les documents de référence sont préparés par le personnel de la CCE, des consultants ou des centres de collaboration dans le cadre de projets donnés, conformément au plan opérationnel annuel approuvé par le Conseil. Cette catégorie comprend les documents de travail, qui visent des publics cibles; ils ne sont pas diffusés à grande échelle. On peut cependant produire un résumé renfermant les principales constatations communiquées au grand public (PPAQ, p. 11).

### *PPP*

« ppp » signifie « point par pouce ». C'est le nombre de points individuels qu'on peut placer sur une ligne dans un espace d'un pouce (2,54 cm). La valeur en ppp correspond généralement à la résolution de l'image.

### *Produits d'information*

En plus des documents, comptes rendus et rapports (entre autres) produits de façon officielle, les *produits d'information* incluent des services d'information comme l'accès aux bases de données en ligne (ce qui comprend les cartes et les données géospatiales) (PPAQ, p. 31).

### *Produits d'information électroniques*

Cette catégorie inclut les bases de données auxquelles le public a accès en ligne; les outils d'analyse électroniques; les couches de données présentées dans des documents écrits et électroniques de l'Atlas environnemental de l'Amérique du Nord (PPAQ, p. 11).

### *Rapports*

 $\overline{a}$ 

Cette catégorie comprend les rapports qui font état des résultats ou des conclusions des activités de projet de la CCE, ainsi que les rapports, décisions et dossiers factuels rédigés par le Secrétariat conformément aux articles 13, 14 et 15 de l'ANACDE. Ces documents sont imprimés et diffusés à grande échelle (QAPP, p. 11).

<span id="page-30-0"></span><sup>4</sup> Commission de coopération environnementale (CCE). *Politique et procédures d'assurance de la qualité : Publications et produits d'information,* Montréal, CCE, 2007. En ligne : [<www.cec.org/Storage/82/7705\\_QAPP\\_fr.pdf>](http://www.cec.org/Storage/82/7705_QAPP_fr.pdf).

# **Annexe 2 : Listes de vérification des exigences visant les documents de la CCE**

Vous trouverez ci-après deux listes de vérification permettant d'examiner la qualité, l'exhaustivité et la pertinence des documents préparés pour la CCE. La première liste est destinée aux consultants/auteurs; ils doivent l'utiliser avant d'envoyer un document à la CCE conformément à leur contrat.

# **Première liste de vérification : Généralités visant les consultants**

- Avant de commencer à rédiger, posez-vous les questions suivantes : Qui va lire le rapport? Que veulent savoir les lecteurs? Comment le rapport devrait-il être structuré?
- Avez-vous planifié et préparé votre rapport en pensant aux lecteurs? Est-ce que l'information importante est facile à assimiler?
- Avez-vous utilisé assez de titres et les avez-vous ordonnés selon une hiérarchie claire? Avez-vous utilisé des mots-clés dans les titres et les sous-titres?
- Avez-vous décrit adéquatement votre méthode d'analyse?
- Accepteriez-vous qu'on évalue vos compétences dans votre domaine en fonction de la façon dont vous avez rédigé et présenté ce rapport?
- Le rapport est-il aussi concis que possible?
- Avez-vous respecté les principes des *Lignes directrices relatives aux documents et aux produits d'information de la*  $\overline{CCE}$  – polices, tailles, styles ou alignements recommandés par la CCE, ou avez-vous utilisé le format indiqué dans le modèle de document de la CCE?
- Est-ce que les pages préliminaires sont numérotées en chiffres romains et en minuscules, et le reste du document (commençant par l'introduction), en chiffres arabes?
- Est-ce que le titre principal contient plus de 50 caractères? Si c'est le cas, raccourcissezle ou transférez certains de ses éléments dans un sous-titre.
- Est-ce qu'il attire l'attention du lecteur?
- Est-ce qu'il utilise les mots-clés en usage à la CCE?
- Est-ce qu'il résume les principaux points et inclut des résultats précis?
- Est-ce qu'il est clair et concis (pas plus de 500 mots)?
- Avez-vous décrit l'étude de façon adéquate?
- Pouvez-vous y intégrer des recommandations?
- Est-ce que tous les titres et sous-titres sont listés dans la table des matières?
- Est-ce que les figures et les tableaux sont intégrés à une liste distincte qui suit la table des matières?
- Est-ce que toutes les entrées de la liste figurent au moins deux fois dans le document?
- Vous êtes-vous assuré que l'ensemble des abréviations, sigles et acronymes mentionnés dans votre texte se trouvaient bien dans la liste?
- Avez-vous essayé de susciter l'intérêt du lecteur grâce à votre sommaire?
- Est-il autosuffisant? (Peut-on le lire sans avoir à se reporter au corps du rapport?)
- Avez-vous présenté les observations principales et ajouté un ou deux détails/une ou deux statistiques pour étayer chacune de ces observations?
- Avez-vous inclus les conclusions de l'étude et au moins les principales recommandations?
- Y a-t-il suffisamment de titres et de sous-titres pour aider le lecteur à s'y retrouver dans le rapport, et sont-ils structurés selon une hiérarchie claire?
- Est-ce que le corps du rapport va du général au spécifique?
- Le rapport est-il structuré de sorte que le lecteur ait la réponse à ces questions : Qu'est-ce qui a été fait (problème étudié)? Comment a-t-on procédé (procédures)? Quels résultats at-on obtenus? Quelles conclusions et recommandations peuvent être formulées, au besoin?
- Avez-vous présenté vos observations ou vos résultats de façon claire et concise, en commençant par les résultats les plus importants?
- L'information ou les données proviennent-elles d'une autre source clairement identifiée en référence?
- Avez-vous inclus les questions moins importantes dans une annexe (et avez-vous mentionné cette annexe dans le texte)?
- Si votre rapport est censé inclure vos conclusions et recommandations, sont-elles mises en évidence et énoncées clairement (p. ex., dans une liste avec puces ou numéros)?
- Avez-vous scrupuleusement indiqué tous les éléments empruntés ou cités entre guillemets (courts passages) ou en retrait (longs passages), et indiqué la source dans une note en bas de page ou une référence en fin de phrase? Cela s'applique même si le passage contient les propres mots de l'auteur, publiés dans une autre source.
- Avez-vous utilisé la fonction « Notes en bas de page » de Word pour entrer et formater correctement les notes en bas de page et leurs références?
- Vérifiez deux fois les adresses URL dans les notes afin de vous assurer que les liens fonctionnent.
- Si la note cite une source de façon incomplète, assurez-vous que la bibliographie contient la référence complète.
- Les figures se trouvent-elles à des endroits où les lecteurs vont les trouver utiles et convaincantes?
- Est-ce que l'ensemble des figures et des tableaux ont un numéro et une (courte) légende?
- Est-ce que les figures et les tableaux sont mentionnés dans le texte avant que le lecteur les voie?
- Est-ce que les figures et les tableaux sont correctement libellés?
- Est-ce que toutes les unités sont clairement indiquées dans les figures et les tableaux?
- Est-ce que les figures et les tableaux sont adéquatement expliqués ou interprétés?
- Est-ce que les figures sont attrayantes et faciles à consulter?
- Est-ce que les sources des tableaux/figures sont toutes complètes?
- Est-ce que les entrées sont numérotées de façon séquentielle?
- Avez-vous inclus toutes les sources dont vous vous êtes inspiré(e) pour rédiger ce rapport?
- Avez-vous systématiquement respecté le format bibliographique de la CCE pour chaque entrée?
- Avez-vous vérifié deux fois l'exactitude des adresses URL de tous les documents sources que vous avez incluses dans la bibliographie?

La deuxième liste vise à aider les gestionnaires de projets et leurs assistants à passer en revue les documents reçus des consultants dans les 30 jours suivant la réception d'un rapport, à s'assurer que le document respecte les normes de la CCE, afin qu'il soit accepté et que le paiement final prévu au contrat avec le consultant soit autorisé. *Procédez à cet examen avant d'autoriser le paiement final.* Les éléments suivis d'un astérisque (\*) sont vraiment importants pour l'évaluation de l'aspect technique et de la qualité du rapport, et vous devez y accorder une attention particulière. De plus, ce sont des éléments que les consultants auront du mal à corriger par la suite si trop de temps s'est écoulé entre la rédaction et l'examen.

# **Deuxième liste de vérification : Gestionnaires de projets de la CCE/Assistants —Aperçu général avant l'autorisation de mise en œuvre du contrat**

**Avant toute autre révision** et **avant de payer le solde dû pour n'importe quel contrat** au consultant, passez le document dans iThenticate (ou un autre logiciel de détection de plagiat utilisé par la CCE) afin de vous assurer qu'il ne contient aucun élément emprunté non cité (citations paraphrasées). (Une certaine proportion d'éléments apparemment empruntés dans la phraséologie courante, peut-être jusqu'à 10 %. Mais faites preuve de jugement à propos de la nature de ce qui est emprunté.) Il faut discuter immédiatement des cas de plagiat graves avec le directeur exécutif et l'équipe des publications de la CCE.

- Le titre principal contient-il plus de 75 caractères? Si c'est le cas, raccourcissez-le ou transférez certains de ses éléments dans un sous-titre.
- Est-ce qu'il attire l'attention du lecteur?
- Est-ce qu'il utilise les mots-clés en usage à la CCE?
- Sont-elles à jour et complètes?
- Assurez-vous que toutes les sections principales du rapport se trouvent dans la TDM et comparez leur formulation à celle de la TDM. Faites la même chose pour les figures et les tableaux.
- Est-ce que le document comprend un résumé, conformément aux lignes directrices de la CCE?
- Est-ce que le sommaire et la conclusion permettent de bien comprendre le sujet du document?
- Est-ce que la structure organisationnelle et le contenu du document sont logiques et adaptés au sujet?
- Est-ce que ce document satisfait aux exigences et aux objectifs pertinents du projet?
- Assurez-vous que toutes les sections du document sont paginées correctement.
- Vérifiez la structure et le formatage généraux du **texte**.
- Cliquez sur les titres à divers endroits du texte. Les fonctions Word pour les titres, le corps du texte, les notes en bas de page et les tableaux ont-elles été utilisées correctement et de façon uniforme?
- \*Assurez-vous que les axes des figures et les titres des tableaux sont correctement libellés, et que les unités sont précisées. Les titres doivent être placés *au-dessus* du tableau ou de la figure, et les sources et les notes, en dessous. La ligne de source doit contenir une référence complète aux sources originales des tableaux ou des figures qui proviennent d'autres publications.
- \*Si les figures ou les tableaux proviennent d'autres sources, assurez-vous qu'ils ont été insérés comme des versions modifiables, pas comme des « photos », ou que le consultant a envoyé des originaux qu'on pourra modifier en même temps que le document.
- Assurez-vous que l'ensemble des figures et des tableaux sont mentionnés dans le texte principal avant que l'endroit où ils sont placés.

A-t-on inclus une **liste des abréviations, sigles et acronymes**? Est-elle complète? Assurez-vous qu'elle n'inclut pas d'abréviations, de sigles et d'acronymes qui ne figurent plus dans le texte.

- Faites une vérification ponctuelle de certains calculs. La somme des chiffres se trouvant dans les colonnes du tableau est-elle exacte? Les moyennes ou les pourcentages sont-ils arrondis correctement?
- Vérifiez les adresses URL mentionnées dans les notes pour vous assurer que les liens fonctionnent et mènent aux sources souhaitées.
- En ce qui concerne les liens vers des documents de la CCE, assurez-vous que l'adresse URL utilise le numéro « Storage ID » (pas le lien contenant le nom du fichier).
- Faites une double vérification des références croisées.
- S'il y a des références bibliographiques dans les notes en bas de page, assurez-vous qu'elles sont complètes et respectent le format bibliographique. [Note : dans un long rapport, les notes en bas de page seront plus concises si les entrées bibliographiques prennent la forme courte « auteur-date », les sources complètes figurant dans la bibliographie à la fin du rapport.]
- Le document contient-il des termes techniques qui devraient être expliqués dans un glossaire?
- Y a-t-il une référence à chacune dans le texte principal?
- Assurez-vous que les références sont complètes (incluent tous les éléments requis) et respectent le format bibliographique, conformément aux lignes directrices de la CCE. Assurez-vous que les entrées sont numérotées (pour Google) et que celles ayant le même auteur sont listées en séquence ascendante.